# Développement logiciel pour le Cloud (TLC) 7. Infrastructure-as-a-Service

Guillaume Pierre

Université de Rennes 1

Fall 2012 <http://www.globule.org/~gpierre/>

<span id="page-0-0"></span>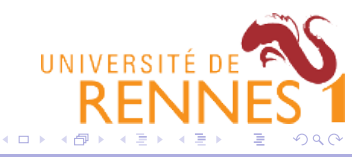

### Table of Contents

## **1** [Introduction](#page-1-0)

2 [Installing a Web Application in AWS](#page-3-0)

[Network Management](#page-15-0)

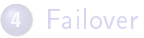

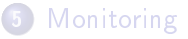

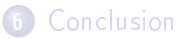

**◆ ロ ▶ → 伊** 

 $\sim$ 一本語 <span id="page-1-0"></span> $2Q$ 

- EBS: Elastic Block Store (a place to store AMIs)
- EC2: Elastic Compute Cloud
- S3: data storage
- **•** Elastic IP addresses
- **•** Elastic load balancing
- AutoScale
- Etc.

#### How do they all fit together?

 $\Omega$ 

### **[Introduction](#page-1-0)**

2 [Installing a Web Application in AWS](#page-3-0)

[Network Management](#page-15-0)

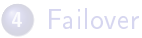

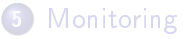

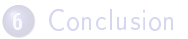

B

<span id="page-3-0"></span> $2Q$ 

イロメ イ母メ イヨメ イヨメ

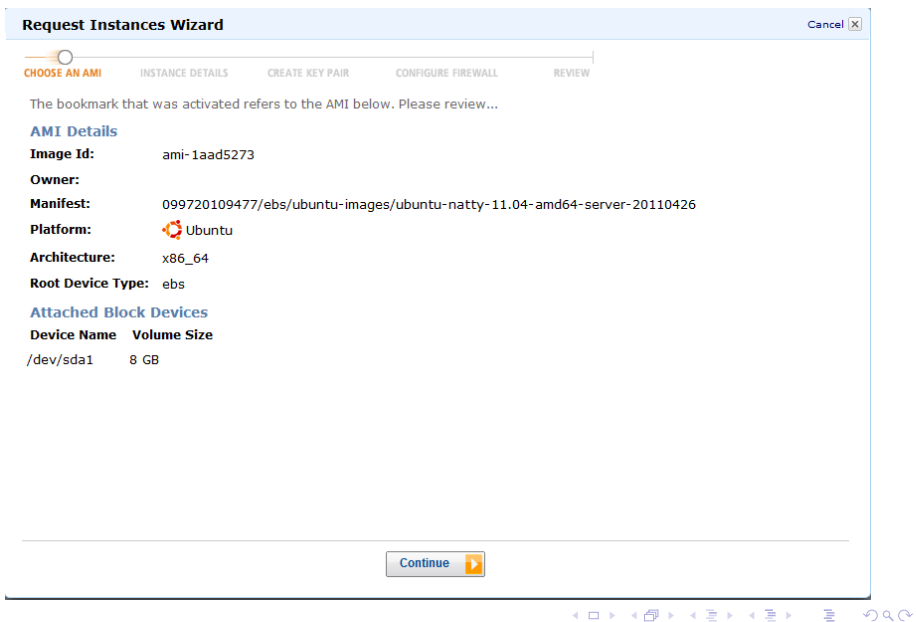

# Choose the instance types

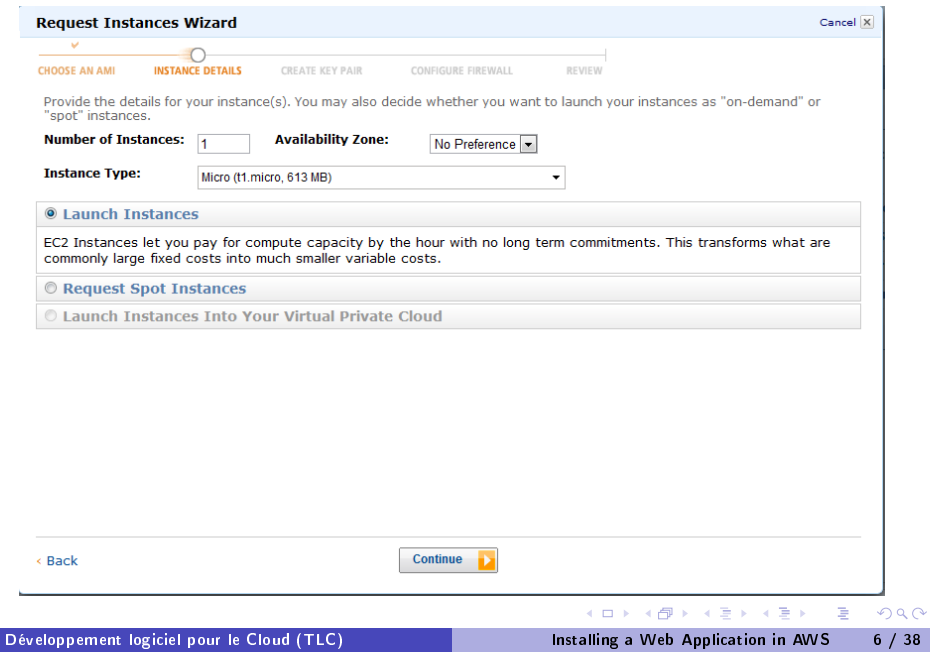

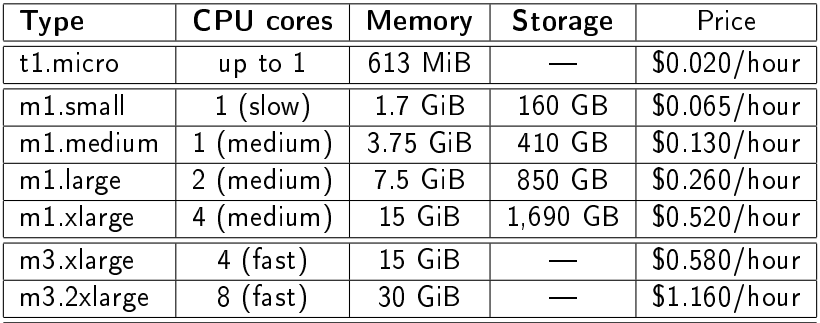

#### Also:

- $\blacktriangleright$  High-memory instances
- $\blacktriangleright$  High-CPU instances
- $\triangleright$  Cluster compute instances (with dedicated networking)
- $\blacktriangleright$  Cluster GPU instances
- $\blacktriangleright$  High I/O instances

 $QQ$ 

イロメ イ母メ イヨメ イヨメ

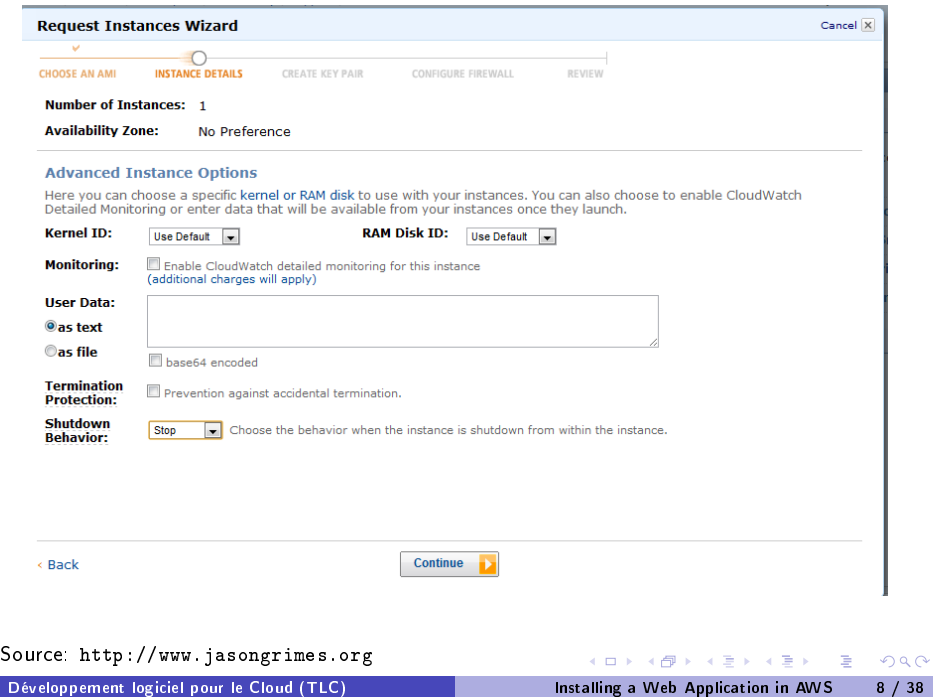

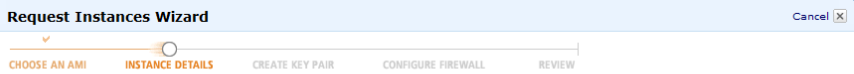

Add tags to your instance to simplify the administration of your EC2 infrastructure. A form of metadata, tags consist of a case-sensitive key/value pair, are stored in the cloud and are private to your account. You can create user-friendly names that help you organize, search, and browse your resources. For example, you could define a tag with key = Name and value = Webserver. You can add up to 10 unique keys to each instance along with an optional value for each key. For more information, go to Using Tags in the EC2 User Guide.

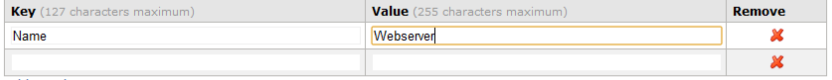

Add another Tag. (Maximum of 10)

< Back

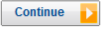

 $2Q$ 

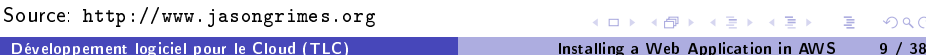

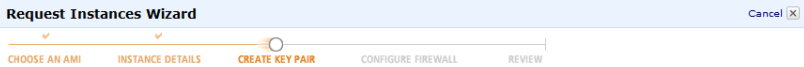

Public/private key pairs allow you to securely connect to your instance after it launches. To create a key pair, enter a name and click Create & Download your Key Pair. You will then be prompted to save the private key to your computer. Note, you only need to generate a key pair once - not each time you want to deploy an Amazon EC2 instance.

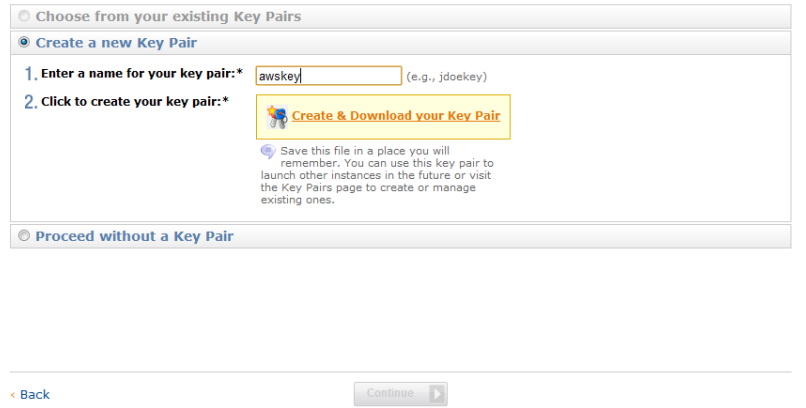

Don't lose your keypair! You cannot retrieve it afterwards Source:

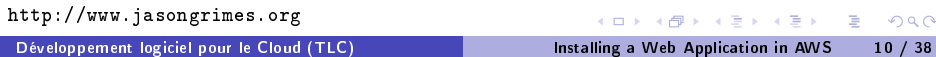

## Create a security group

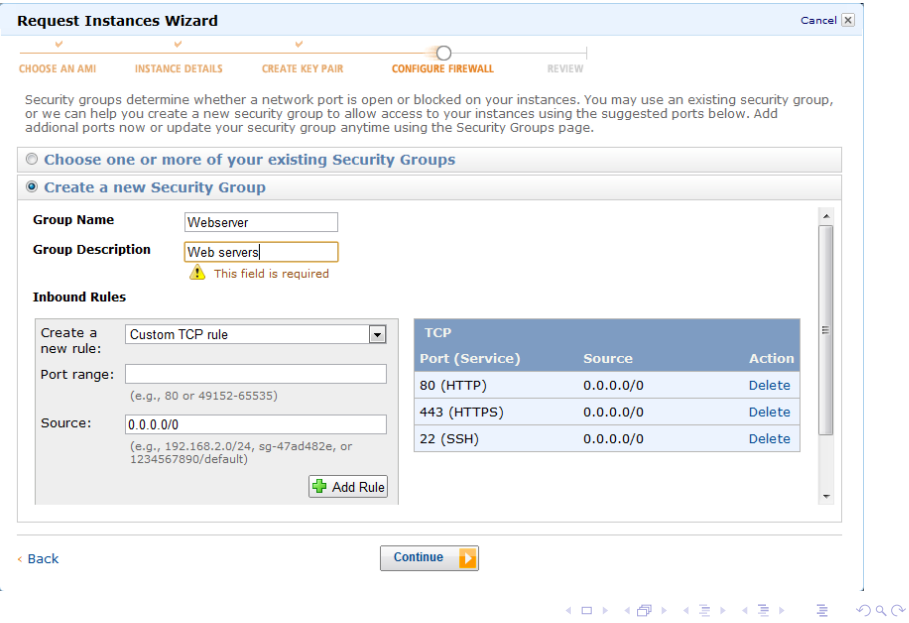

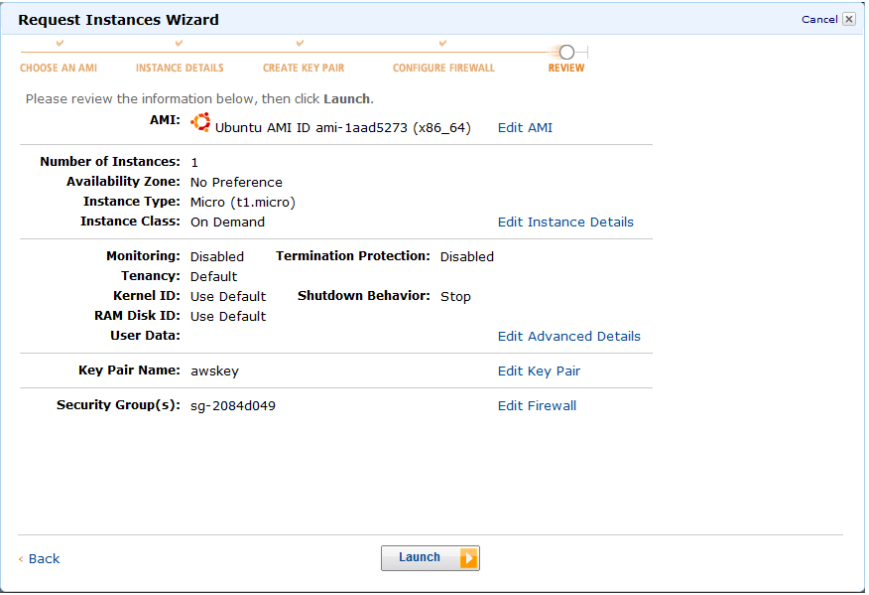

 $2990$ 

#### Source: <http://www.jasongrimes.org>  $A \cup A \cup A \cup B \cup A \cup B \cup A \cup B \cup A \cup B \cup A$ [Développement logiciel pour le Cloud \(TLC\)](#page-0-0) and a la line and line and Meb Application in AWS 12 / 38

chmod 400  $\sim$ /aws/awskey.pem # Make the private key readable only by you ssh -i ~/aws/awskey.pem ubuntu@your.ec2.hostname

 $QQ$ 

э

イロメ イ母メ イヨメ イヨメー

```
Update already-installed packages:
 $ sudo apt-get update
 $ sudo apt-get upgrade -y
```

```
• Install a LAMP stack:
 $ sudo apt-get install apache2 libapache2-mod-php5
php5-mysql mysql-server
```
Then, install your LAMP application as usual. . .

 $\Omega$ 

## Save your customized AMI

- Amazon provides standard Amazon Machine Images (AMIs)
	- $\triangleright$  Standard systems: Linux, Windows, etc.
	- $\triangleright$  You probably want an AMI which already contains the software you will need (web server, libraries, etc)
- Once you customized a VM instance you can create a custom AMI

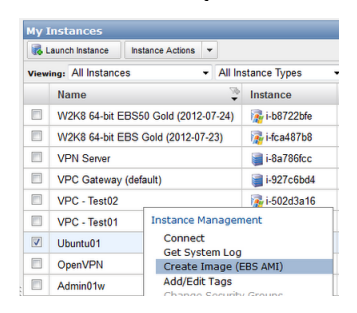

- You can also create a new AMI from scratch
	- $\triangleright$  But that's complex and rarely necessary

 $\Omega$ 

K ロト K 何 ト K ヨ ト K ヨ ト (

### Table of Contents

### **[Introduction](#page-1-0)**

2 [Installing a Web Application in AWS](#page-3-0)

3 [Network Management](#page-15-0)

#### **[Failover](#page-18-0)**

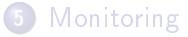

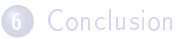

э

<span id="page-15-0"></span> $2Q$ 

 $\mathbb{B} \rightarrow \mathbb{R} \oplus \mathbb{B} \rightarrow$ 

 $\mathcal{A}$ 

**◆ ロ ▶ → 伊** 

• Problem: each time you start a VM instance it gets a new IP address

 $\triangleright$  Can we always start VMs at the same address?

#### • Solution: Elastic IP addresses

- $\triangleright$  Each user can request up to 5 elastic IPs
- $\triangleright$  You "own" the IP address independently from the VM instances
- $\triangleright$  You can attach any elastic IP address to any VM instance

 $\star$  Even across multiple availability zones

 $\blacktriangleright$  Elastic IPs are free when they are in use, \$0.01/hour otherwise

 $\Omega$ 

Create a new elastic IP address:

\$ ec2-allocate-address ADDRESS 75.101.137.243

Attach an elastic IP to an instance:

\$ ec2-associate-address -i i-07612d6e 75.101.137.243 ADDRESS 75 101 137 243 i-07612d6e

• Register the elastic IP in DNS:

db.example.com. CNAME ec2-75-101-137-243.compute-1.amazonaws.com.

 $\Omega$ 

### Table of Contents

### **[Introduction](#page-1-0)**

2 [Installing a Web Application in AWS](#page-3-0)

[Network Management](#page-15-0)

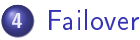

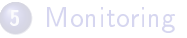

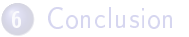

<span id="page-18-0"></span> $QQ$ 

**←ロト ← イロ** 

 $\sim$ ∃ »

#### Failures scenarios

• Individual VM instances may fail

- $\triangleright$  Because the hardware machine failed
- $\triangleright$  Or the guest OS crashed
- $\blacktriangleright$  Etc.
- Entire data centers may fail
	- $\blacktriangleright$  Power outage
	- $\blacktriangleright$  Hurricane
	- $\blacktriangleright$  Etc.
- Availability zones should not fail at the same time
	- $\blacktriangleright$  Entirely independent EC2 systems.
	- $\triangleright$  Availability zone failures happen roughly once per year

 $\Omega$ 

### June 30th 2012: Heat wave in Virginia

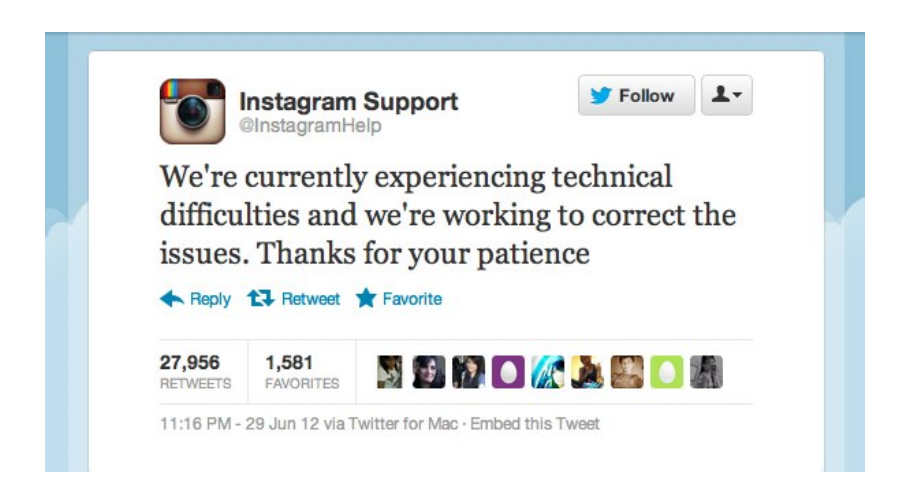

#### Storm  $\Rightarrow$  power cut  $\Rightarrow$  availability zone failure  $\Rightarrow$  Instagram failure

 $\Omega$ 

# Designing against VM instance failures

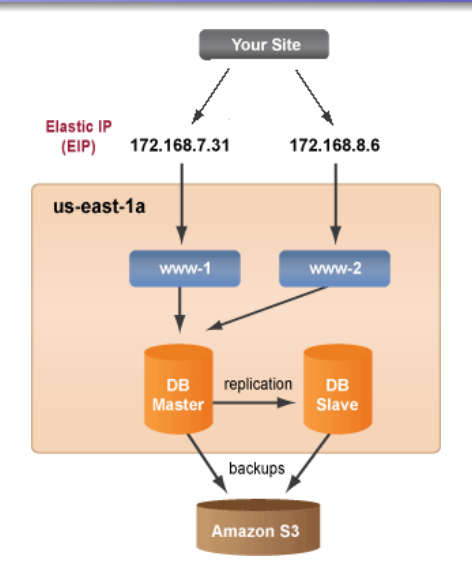

Source: <http://support.rightscale.com>

[Développement logiciel pour le Cloud \(TLC\)](#page-0-0) et al. et al. et al. et al. et al. et al. et al. et al. et al. et a

 $QQ$ 

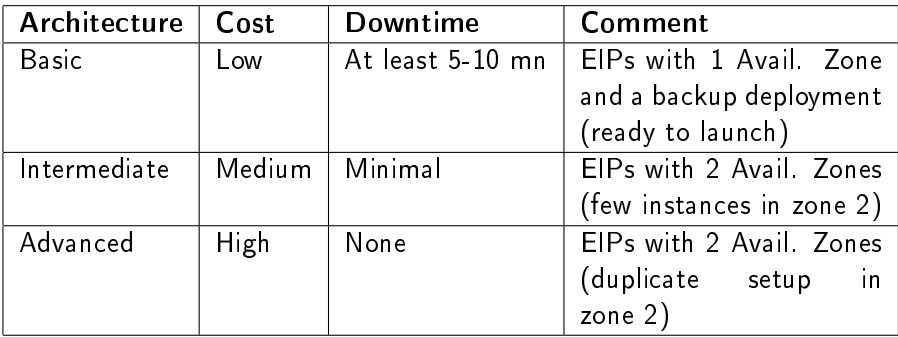

4日)

Source: <http://support.rightscale.com>

つくい

### Basic multi-zone setup

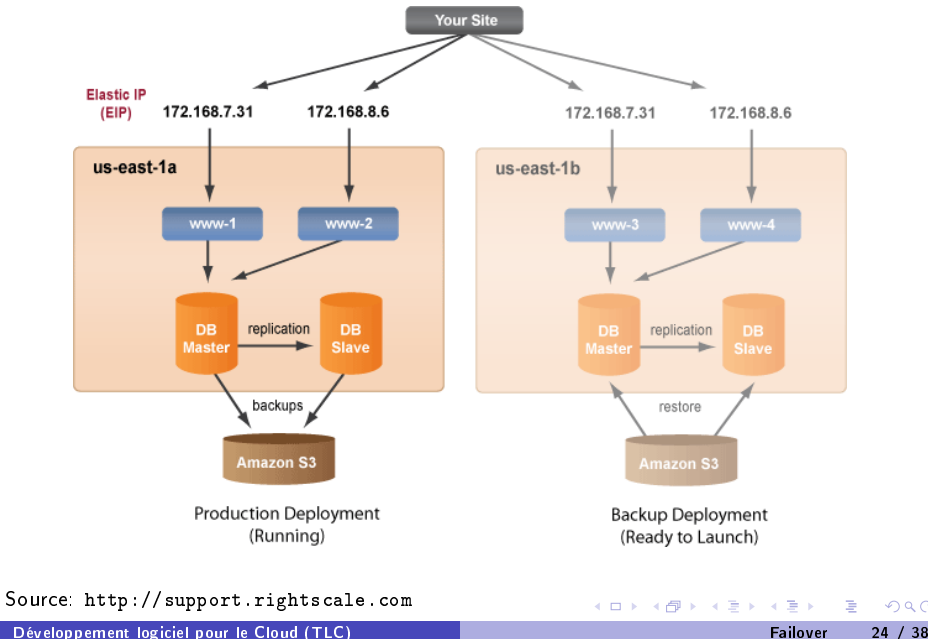

 $2Q$ 

### Intermediate multi-zone setup

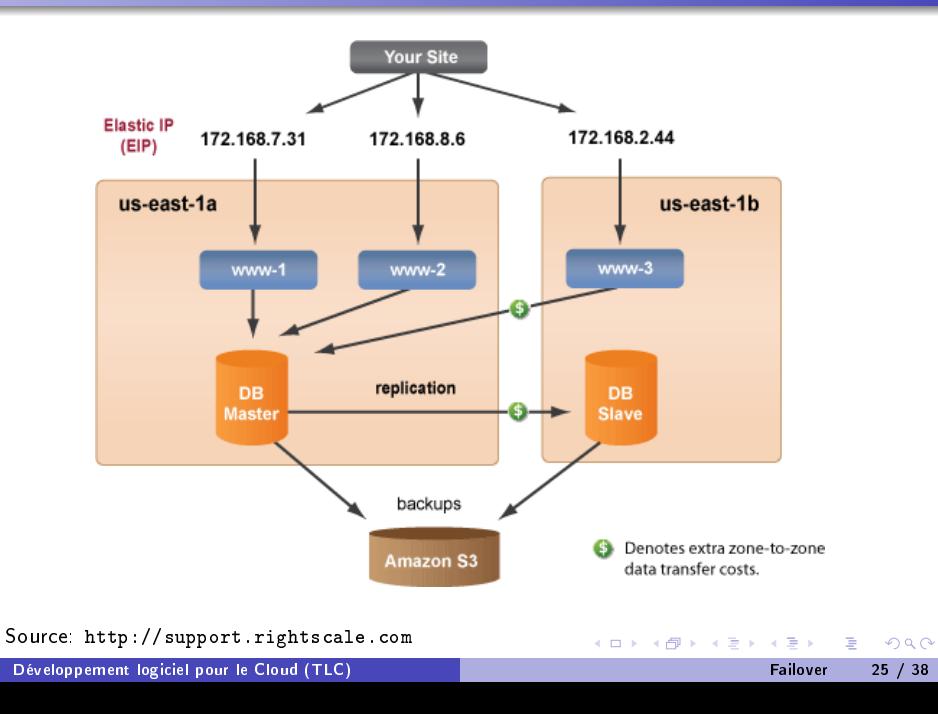

#### Advanced multi-zone setup

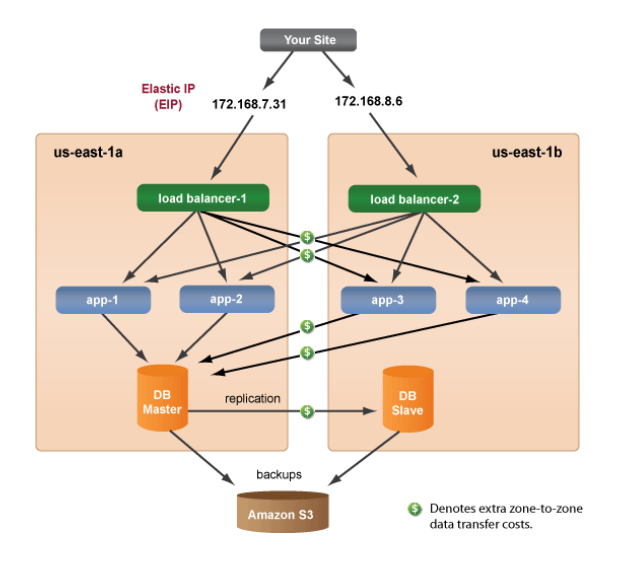

イロト イ部 トイをトイをトー

B

 $QQ$ 

Source: <http://support.rightscale.com>

[Développement logiciel pour le Cloud \(TLC\)](#page-0-0) et al. et al. et al. et al. et al. et al. et al. et al. et al. et a

#### Advanced multi-zone setup after a zone failure

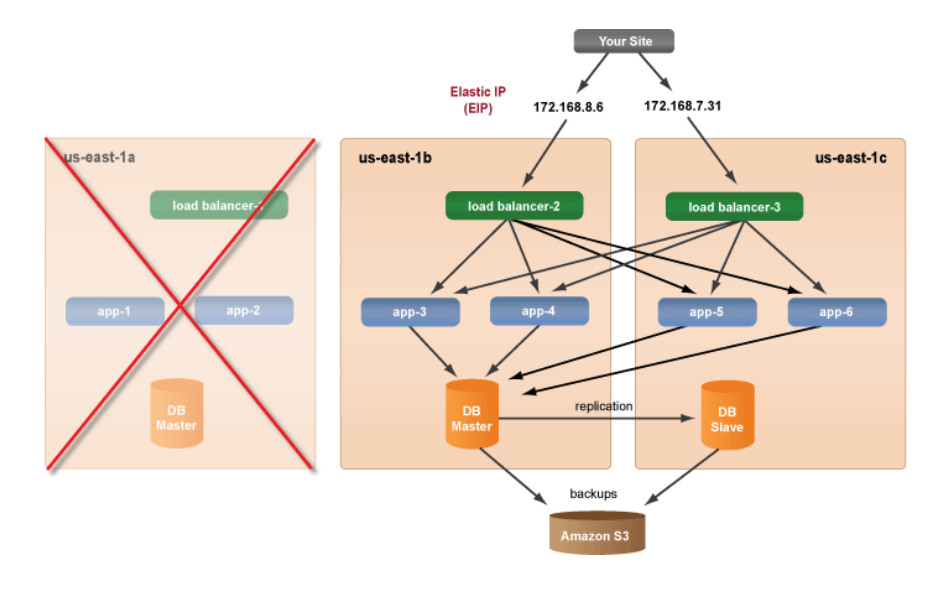

#### Source: <http://support.rightscale.com>

[Développement logiciel pour le Cloud \(TLC\)](#page-0-0) et al. et al. et al. et al. et al. et al. et al. et al. et al. et a

B

 $QQ$ 

イロト イ母ト イミト イミト

### Table of Contents

### **[Introduction](#page-1-0)**

2 [Installing a Web Application in AWS](#page-3-0)

[Network Management](#page-15-0)

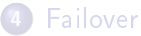

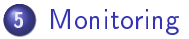

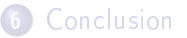

**K ロ ▶ | K 伊 ▶ | K 手** 

<span id="page-27-0"></span> $QQ$ 

# Monitoring your running instances with CloudWatch

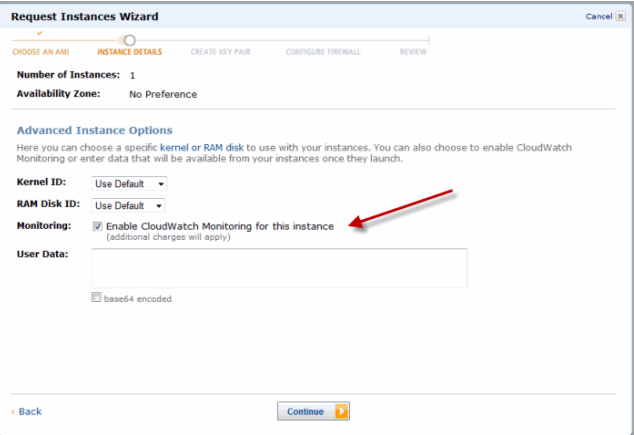

 $2Q$ 

**K ロ ト K 伊 ト K ヨ ト** 

# Metrics monitored by CloudWatch

- CPU Utilization (%)
- Memory Utilization (%)
- Network Out Utilization (MB)
- Memory Used (MB)
- Memory Available (MB)
- Swap Utilization (%)
- Swap Used (MB)
- Disk Space Utilization (%)
- Disk Space Used (GB)
- Disk Space Available (GB)
- Etc.

つくい

# Metrics monitored by CloudWatch

- CPU Utilization (%)
- Memory Utilization (%)
- Network Out Utilization (MB)
- Memory Used (MB)
- Memory Available (MB)
- Swap Utilization (%)
- Swap Used (MB)
- Disk Space Utilization (%)
- Disk Space Used (GB)
- Disk Space Available (GB)
- Etc.
- You can also create your own metric. . .

Granularity: refreshed every 5 minutes

**◆ ロ ▶ → 伊** 

 $\Omega$ 

# Monitoring

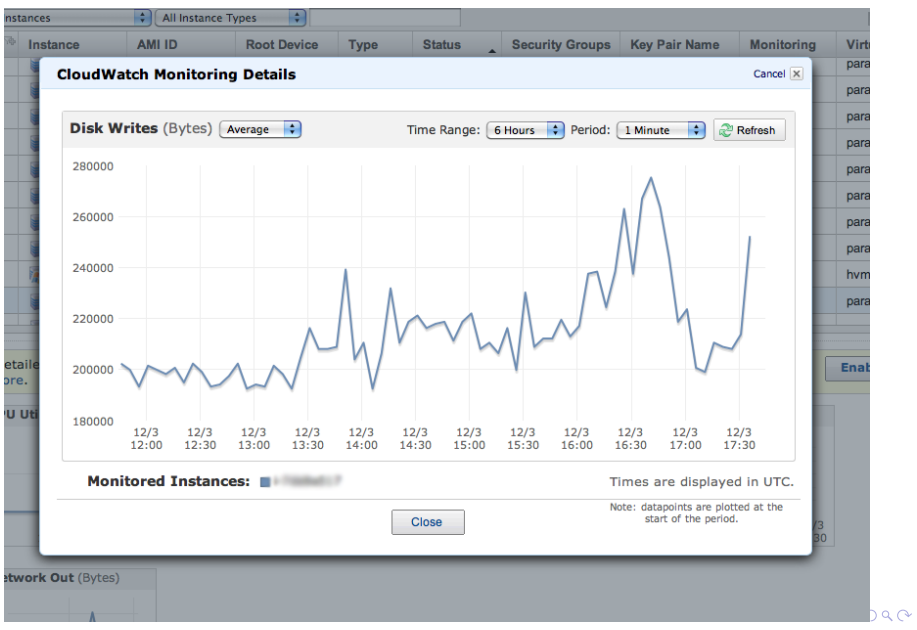

# AutoScaling

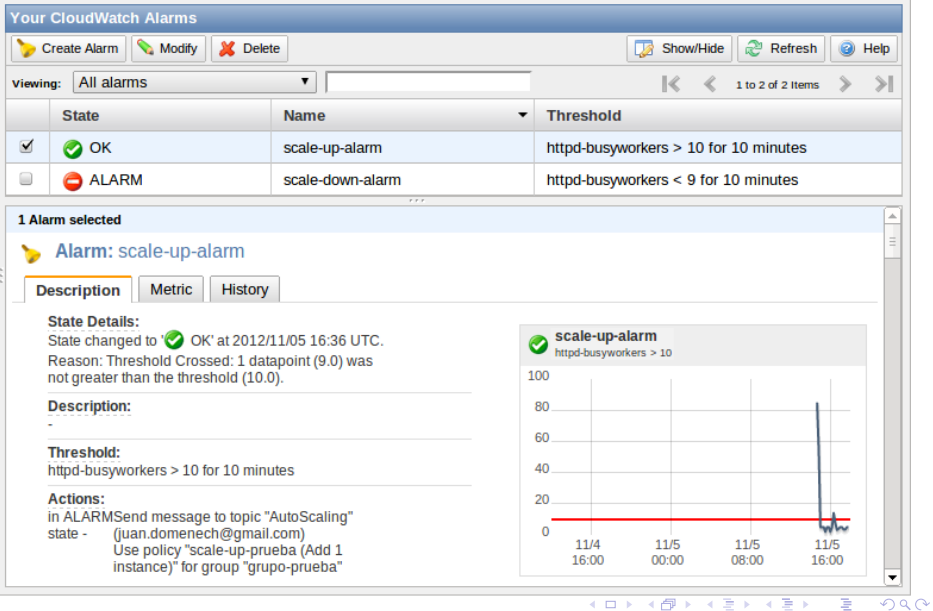

[Développement logiciel pour le Cloud \(TLC\)](#page-0-0) and a series and a series of the Monitoring and 32 / 38

### Table of Contents

### **[Introduction](#page-1-0)**

2 [Installing a Web Application in AWS](#page-3-0)

[Network Management](#page-15-0)

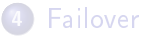

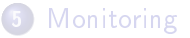

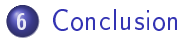

**K ロ ▶ | K 伊 ▶ | K 手** 

<span id="page-33-0"></span> $QQ$ 

## Tips for deploying software in the cloud

- Cloud computing may seem intimidating
	- $\blacktriangleright$  Lots of different systems and APIs
	- $\triangleright$  Business concerns (vendor lock-in, pricing strategies etc.)
	- $\blacktriangleright$  Low-level programming
	- $\blacktriangleright$  Security
	- $\blacktriangleright$  Performance

つくい

**◆ ロ ▶ → 伊** 

## Tips for deploying software in the cloud

- **Cloud computing may seem intimidating** 
	- $\blacktriangleright$  Lots of different systems and APIs
	- $\triangleright$  Business concerns (vendor lock-in, pricing strategies etc.)
	- $\blacktriangleright$  Low-level programming
	- $\blacktriangleright$  Security
	- $\blacktriangleright$  Performance
- Don't be scared!
	- $\triangleright$  Act rationally
	- $\blacktriangleright$  Follow a few common-sense tips

### Do not solve problems which do not exist

- Cloud platforms propose lots of sophisticated services
	- $\triangleright$  But they are not all useful for all applications
	- $\blacktriangleright$  Many tools are designed for very specific use cases

- Do not solve problems before making sure that the problem exists!
	- $\triangleright$  Better start simple, and expand later if necessary
- The more you know your application the easier it is to address its needs
	- $\triangleright$  What does the application do?
	- $\triangleright$  Which data does it use?
- Study the non-functional properties carefully
	- $\triangleright$  What kind of queries does the application issue to its database?
	- $\blacktriangleright$  How computationally intensive is each request's processing?
	- $\blacktriangleright$  How frequent is each request?
	- $\blacktriangleright$  How much scalability do we need?
	- $\blacktriangleright$  How much fault-tolerance do we need?
	- $\triangleright$  Cost analysis

- Different Cloud systems offer different types of functionality
	- $\triangleright$  Choose your platform carefully!
	- $\triangleright$  Moving from one platform to another is doable but complex and costly
- Do not be afraid to mix and match
	- $\triangleright$  Example: start with a PaaS environment, add a few extra laaS resources
	- $\triangleright$  Some people even mix and match services from different clouds (AppEngine + AWS S3)

#### The future of the cloud

#### Standardization

- $\triangleright$  Ongoing efforts on the laaS layer (APIs, VM image formats, etc.)
- $\triangleright$  Live VM migration across different clouds

#### **•** Service variety

- $\triangleright$  Cloud operators will keep on inventing new types of services
- $\blacktriangleright$  (Useful ones or not)

#### **e** Price decrease

<span id="page-39-0"></span> $\triangleright$  More competition  $\Rightarrow$  lower prices